## People

People visit your institution. How do you manage them?

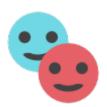

**People Management UI** 

This is where in KeepnTrack you manage your person records.

- People Access tab
- People Checks tab
  People Classification tab
  People Information tab
  People Overview tab

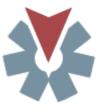

More things you can do in People Management:

- Add Person HistoryDuplicate People
- Records People Pictures
- People Search

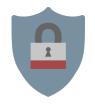

Security-related topics: Criminal Background Check Sex Offender Registry Check Student Sign-Out Authorization **Operator Alert**